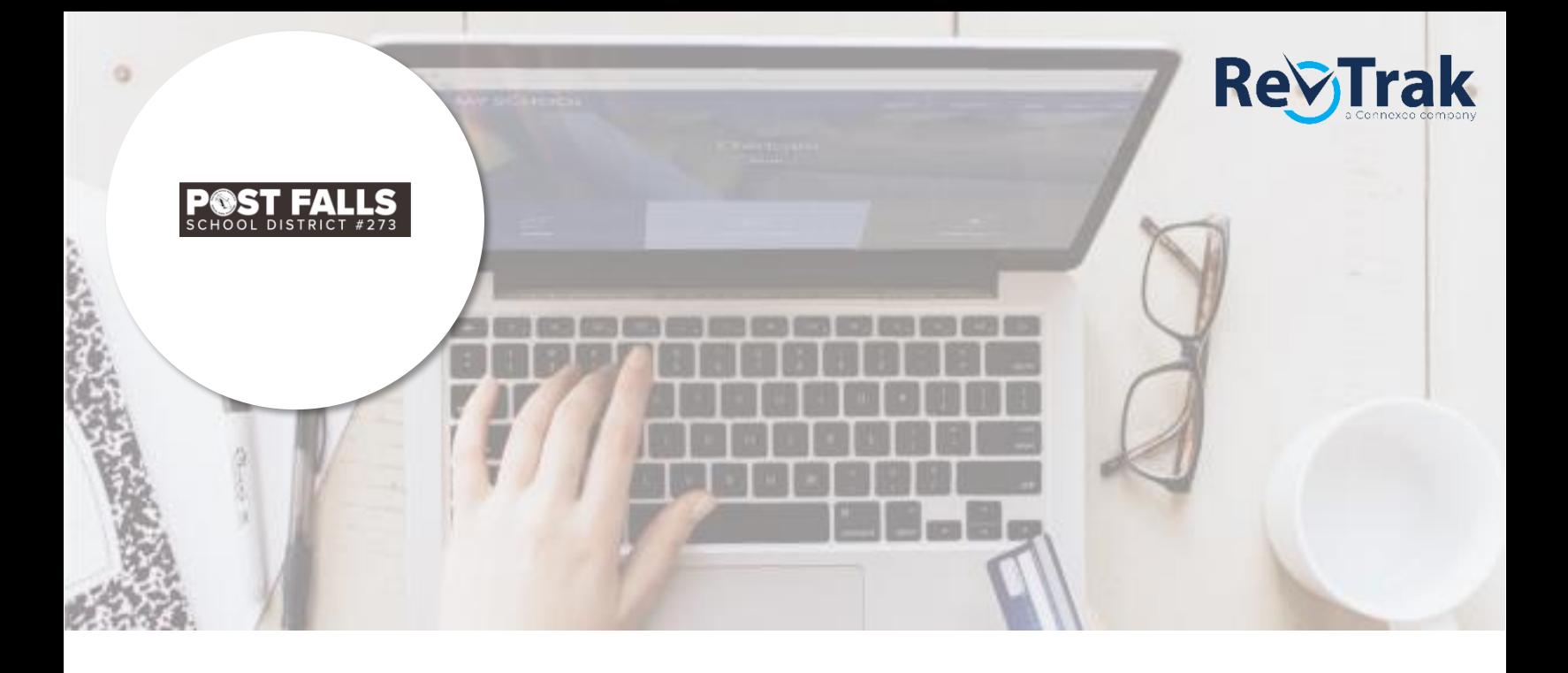

# **Attention Families!**

### **Post Falls School District is now taking payments online for Food!**

Pay when it's most convenient for you with a computer or mobile device at https://pfsd.revtrak.net/. The district Web Store integrates with our Skyward Food System, for real time payments.

Save time and be confident that your payment makes it where it needs to go. You can pay online with eCheck, debit, or credit cards.

## **Food Service**

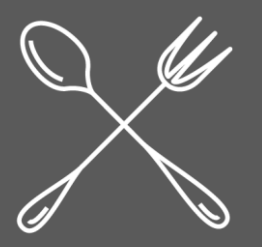

**Use Auto-Replenish to save time and worry**

Visit **[https://PFSD.RevTrak.net](https://pfsd.revtrak.net/)** to pay fees online.

## **Make payments and Use Auto-Replenish to save time and worry**

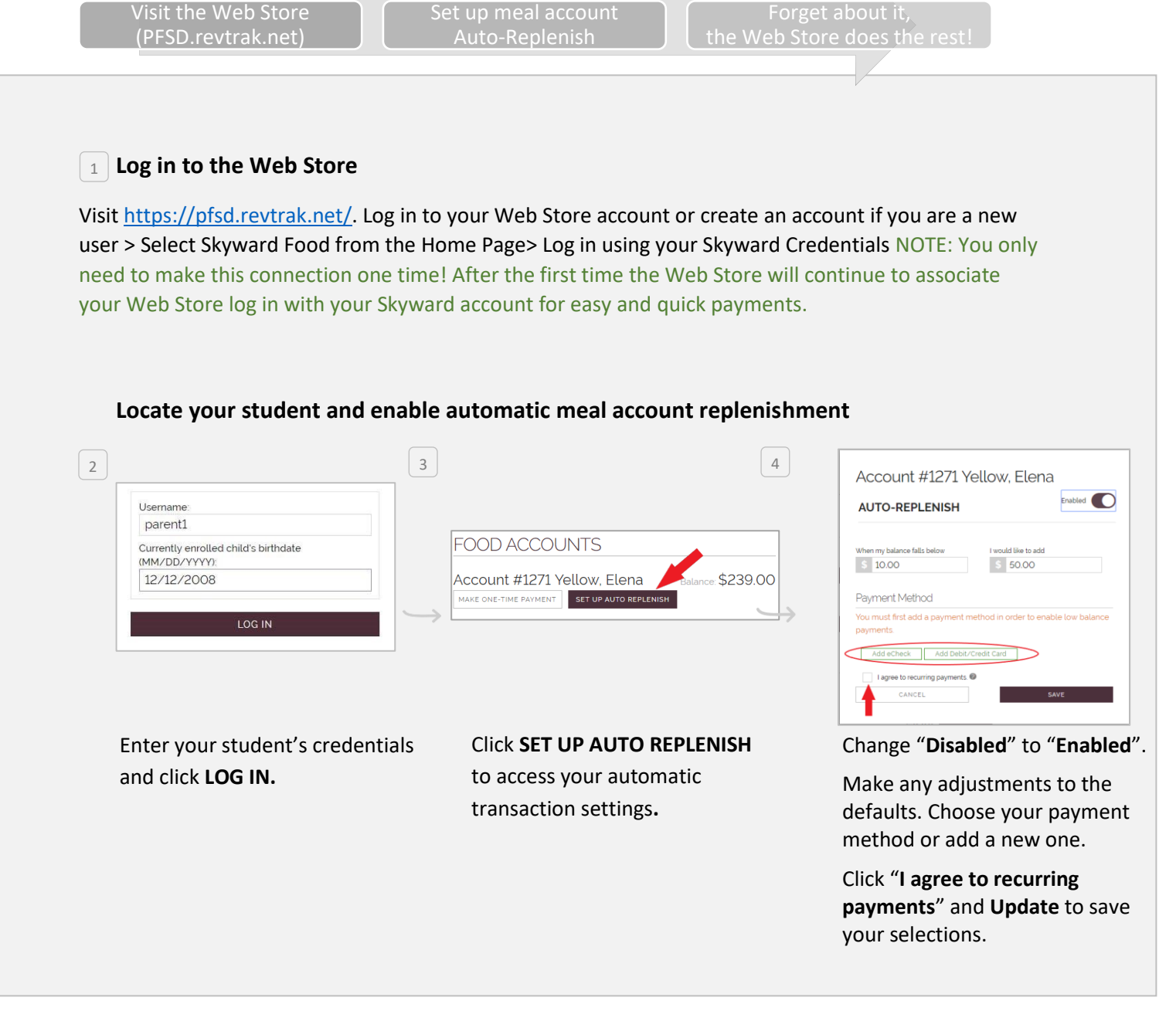

#### **Transactions occur automatically during the evening.**

#### **Need to adjust auto-replenish settings or confirm an earlier transaction?**

It's easy! The Web Store "My Account" feature gives you quick access to adjust your Auto-Replenish settings or look up a previous transaction. Simply log in to "My Account" to view or make changes to your Web Store account.